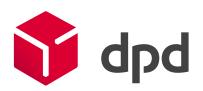

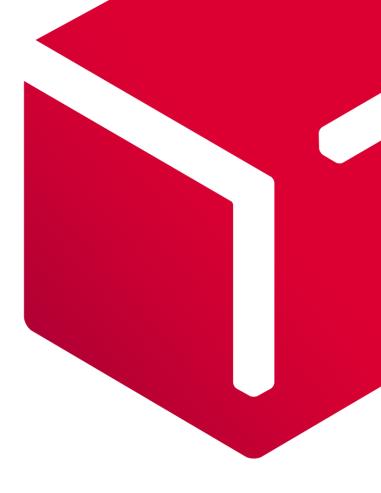

# Interconnector Documentation

V2.4 30<sup>th</sup> September 2019

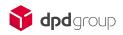

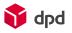

# Content

| 1.   | What is Interconnector?                              | 2  |
|------|------------------------------------------------------|----|
| 2.   | Basic functionalities                                | 2  |
| 3.   | Basic shipment creation process                      | 3  |
| 3.1. | Pickup point search per destination                  | 3  |
| 3.2. | Shipment creation                                    | 5  |
| 3.3. | Creating parcel label                                | 8  |
| 3.4. | Closing manifest                                     | 10 |
| 3.5. | Courier request                                      | 11 |
| 4.   | DPD collection request (Pickup from the third party) | 15 |
| 5.   | Shipment cancellation                                | 18 |
| 6.   | DPD Parcel status tracking                           | 20 |
| 7.   | A list of DPD services                               | 21 |
| 8.   | Frequently Asked Questions                           | 25 |
| 8.1. | Pickup point – fetchGsPUDOpoint=1                    | 25 |
| 8.2. | Pickup point – fetchGsPUDOpoint=0                    | 27 |
| 8.3. | Time Frame                                           | 30 |
| 8.4. | Shipment ID MPS shipments                            | 30 |
| 8.5. | Order Number                                         | 31 |
| 8.6. | Parcel number                                        | 31 |
| 8.7. | Closing manifest                                     | 32 |
| 9.   | Document amendments                                  | 33 |

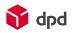

# 1. What is Interconnector?

Interconnector is a REST-based web service for integrating DPD services to the information systems of DPD clients. Through POST requests, Interconnector allows using DPD services by transmitting shipment information, requesting package pickups, printing parcel labels, etc.

To test and use Interconnector, an account (username and password) must be ordered beforehand from your sales representative or from <u>sales@dpd.ee</u> (EE), <u>sales@dpd.lv</u> (LV) or <u>sales@dpd.lt</u> (LT).

CountryTest endpointLive / Production endpointEstoniahttps://ee.integration.dpd.eo.plhttps://integration.dpd.ee:8443Latviahttps://lv.integration.dpd.eo.plhttps://integration.dpd.lv:8443Lithuaniahttps://lt.integration.dpd.eo.plhttps://integracijos.dpd.lt

For testing, please use the test environment link:

For testing in Lithuania please use this logins: Username: testuser1

### Password: testpassword1

If you need to have username or password for LV or EE test environment or have any technical issues with Interconnector webservices, contact us at:

ic@dpd.ee (EE), integracija@dpd.lv (LV) or helpdesk@dpd.lt (LT).

When contacting us regarding webservice error, please include in the email:

- The full request that you sent (with URL and all parameters)
- The error message you received

# 2. Basic functionalities

- Creation of all domestic and international shipments, printing parcel labels and manifests.
- Sending to DPD Pickup network parcel shops and lockers.
- Supports all extra services (for example cash on delivery service, express services, document return, etc.) offered by DPD
- Submitting domestic or international collection request for another party. For example, from the supplier or a return query from the client.

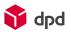

# 3. Basic shipment creation process

- Choose a suitable service (More info in Ch. 7 A list of DPD services);
- Search for Pickup point (if sending to Pickup locker or parcel shop) Optional;
- Create a shipment with the correct parameters
- Print the parcel labels
- Close the manifest (Mandatory)
- Call a courier (Optional)

### 3.1. Pickup point search per destination

With this query you can request a list of all DPD Pickup points (parcel shops and pickup lockers).

### **Request parameters**

Service query: /ws-mapper-rest/parcelShopSearch\_

Information transmittance parameters:

- method:post
- character-encoding: UTF-8
- content-type: "application/x-www-form-urlencoded"

Input parameters:

| Name     | Max<br>length | Required | Data                                                                |
|----------|---------------|----------|---------------------------------------------------------------------|
| username | 20            | yes      | Client's username                                                   |
| password | 20            | yes      | Client's password                                                   |
| id       | 20            | no       | Parcel shop's ID                                                    |
| company  | 40            | no       | Parcel shop's company                                               |
| street   | 40            | no       | Parcel shop's street                                                |
| city     | 40            | no       | Parcel shop's city<br>Mandatory if parameter "fetchGsPUDOpoint = 0" |

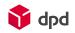

| country              | 2 | yes | Country (ISO 3166-1 alpha-2 country codes format)<br>e.g. LT, LV, EE.                                                                                                    |
|----------------------|---|-----|----------------------------------------------------------------------------------------------------|
| pcode                | 5 | No  | Parcel shop's postcode. Only number allowed.<br>Mandatory if parameter "fetchGsPUDOpoint = 0"                                                                                                    |
| fetchGsPUDOpoint     | 1 | yes | It's recommended to use parameter with value "1"!<br>If parameter "fetchGsPUDOpoint Value = 1", service<br>returns all Pickup points by country, filtered first by city<br>and/ or zip code if passed, then Parameters "City",<br>"pcode" not mandatory.<br>If parameter "fetchGsPUDOpoint Value = 0", then<br>parameter "pcode" and "city" is mandatory and web<br>service returns up to 25 Pickup points closest to the<br>chosen zip code. |
| retrieveOpeningHours | 1 | No  | Value = 1, returns the opening hours and coordinates of<br>a Pickup point                                                                                                    |

### Example URL

### <u>https://ee.integration.dpd.eo.pl/ws-mapper-</u> <u>rest/parcelShopSearch\_?username=TEST&password=PAROOL&country=LV&id=LV10080&fetchGsPUDOpoint=1</u>

### Example response:

{

```
"status": "ok",
"errlog": "",
"parcelshops": [ {
  "parcelshop_id": "LV10080",
 "company": "Paku Bode Fotoveikals Mego",
 "country": "LV",
 "city": "Rīga",
 "pcode": "1058",
 "street": "Dižozolu iela 2",
 "email": null,
  "phone": null,
 "distance": 0,
 "longitude": 24.094938,
 "latitude": 56.902798,
 "coordinateX": null,
 "coordinateY": null,
 "coordinateZ": null
}]
```

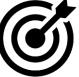

You have to remember which value you provided with "fetchGsPUDOpoint", e.g."1". WHY?

And save "parcelshop\_id" value, in this case "LV10080" you got in response.

These values will be used further in chapter - 3.2 Shipment creation in "createShipment\_" method As well as shipment deletion - 5

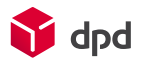

### Faulty request message

In case the username and/or password are missing, the request returns:

"status": "err", "errlog": "Wrong \$parameter format"

In case the country is missing, the request returns:

"status": "err", "errlog": "Wrong input parameters!"

### 3.2. Shipment creation

With this request you can create an order for one or more parcels using one main service with none or more additional services.

**Request parameters** 

ļ

Service query: /ws-mapper-rest/createShipment\_

NB! Please mind the "\_" symbol in function names.

Information transmittance parameters:

- method:post
- character-encoding: UTF-8
- content-type: "application/x-www-form-urlencoded"

Input parameters:

| Name     | Max<br>length | Required | Data                                        |
|----------|---------------|----------|---------------------------------------------|
| username | 15            | yes      | Client's username                           |
| password | 20            | yes      | Client's password                           |
| name1    | 40            | yes      | Recipient's/Company's name                  |
| name2    | 40            | no       | Company's name if name1 is Recipient's name |
| street   | 40            | yes      | Recipient's address                         |

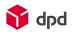

| city           | 40  | yes | Recipient's city                                                                                                    |
|----------------|-----|-----|----------------------------------------------------------------------------------------------------|
| country        | 2   | yes | Recipient's country (ISO 3166-1 alpha-2 country codes format) e.g. LT, LV, EE                                                                                                    |
| pcode          | 9   | yes | Recipient's postcode. Enter without the country code and spaces.                                                                                                    |
| num_of_parcel  | 2   | yes | Number of parcels                                                                                                    |
| weight         | 6   | no  | Parcel's weight in kg – for example: 15.2                                                                                                    |
|                |     |     | If "num_of_parcel" is more than one, it is total<br>shipment weight. NB! 20.00 kg limit for weight to<br>Pickup points.                                                              |
| parcel_type    | 30  | yes | Parcel type. E.g. for DPD Private parcel: D-B2C.<br>Available values and more info in Ch. 7 - A list of DPD<br>services                                                              |
| phone          | 50  | yes | Recipient phone number, must start with international country code. e.g. +372555555, +37065123456                                                                                    |
| idm_sms_number | 30  | no  | It must be provided for DPD to ensure quality service!                                                                                                    |
|                |     |     | Needed for sending SMS to recipient, must start with international country code, e.g. +372555555                                                                                     |
| email          | 100 | no  | Recipient's email address                                                                                                    |
| order_number   | 20  | no  | Order number 1 (reference). Visible on the parcel label.<br>If not provided, then internal DPD number will be<br>written on the label.                                               |
|                | 20  |     | More information in FAQ chapter 8.5.                                                                                                    |
| order_number1  | 20  | no  | Order number 2 (reference). Cannot be displayed on label due to space restraints                                                                                                    |
| order_number2  | 20  | no  | Order number 3 (reference). Cannot be displayed on label due to space restraints                                                                                                    |
| order_number3  | 20  | no  | Order number 4 (reference). Cannot be displayed on label due to space restraints                                                                                                    |
| parcel_number  | 20  | no  | Additional reference number field. Visible on the parcel<br>label If not provided, then internal DPD number will be<br>written on the label.<br>More information in FAQ chapter 8.6. |
| remark         | 45  | no  | Delivery instructions for courier. Visible on the label's<br>"info" section.                                                                                                    |

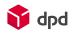

|                 |           |    | INB. Not visible on label when parameter parcel_type<br>contains "RET-RETURN" and "PS" values.                                                                                          |
|-----------------|-----------|----|----------------------------------------------------------------------------------------------------|
| cod_amount      | 10        | no | Cash on delivery amount in destination country currency. Mandatory Only necessary for COD parcels.                                                                                      |
| cod_purpose     | 50        | no | Cash on delivery parcel information/objective. Only can be used for COD parcels.                                                                                                    |
| id_check_id     | 40        | no | Marks whether ID check is used or not. To enable, use value 2. Only necessary for ID check.                                                                                             |
|                 |           |    | LT: Does not use this parameter!                                                                                                    |
| id_check_name   | 40        | no | ID check person. Only necessary for ID check.                                                                                                    |
|                 | 40        |    | LT: Does not use this parameter!                                                                                                    |
| dnote_reference | 49        | no | Necessary for Return of documents (DOCRET) service. Mandatory for shipments with document return service.                                                                               |
| predict         | 1         | no | Enable predict message.<br>y = enabled,<br>n = disabled(default)<br><b>!NB. This parameter can be mandatory for specific</b><br>products or clients! Please contact Your sales support. |
|                 |           |    | In LT: for domestic B2C shipments not needed!<br>Predicted automatically.                                                                                                    |
| timeframe_from  | HH:<br>MM | no | The courier will deliver the parcels in given time interval on workdays. For example: timeframe_from: 08:00                                                                             |
| timeframe_to    | HH:<br>MM | no | <ul> <li>timeframe_to: 18:00</li> <li>EE: Does not use this parameter!</li> <li>More info about timeframe (time zones) can be found in DPD home page</li> </ul>                         |
|                 |           |    | <b>!NB This parameter can be mandatory for specific<br/>products or clients! Please contact Your sales support.</b><br>More information in FAQ chapter 8.3.                             |
| shipment_id     |           |    | The parameter is used to join parcels to the shipment created previously with the same "shipment_id"                                                                                    |
|                 |           |    | If at the current day shipment with the same value was<br>already created, system will try to merge new parcel<br>into existing shMipment in form of MPS.                               |
|                 |           |    | More information in FAQ chapter 8.4.                                                                                                    |

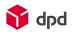

| fetchGsPUDOpoint | 1 | Mandatory with<br>"parcel_type=PS<br>" shipments | Value "1" must be used!<br>NB! Use the same value which was used when<br>searching for parcel.<br>More information in FAQ chapters 8.1 and 8.2. |
|------------------|---|--------------------------------------------------|----------------------------------------------------------------------------------------------------|
| parcelshop_id    | 6 | Mandatory with<br>"parcel_type=PS<br>" shipments | Parcel shop ID – mandatory for shipments to Pickup network. More info in Ch. 3.1 - <b>Error! Reference source not found.</b>                    |

### Successful request message

```
{
    "status": "ok",
    "errlog": "",
    "pl_number": ["05607100578056"]
}
```

You have to save "pl\_number" value 14 character string. It will be required in order to generate parcel labels in chapter 3.3 - Creating parcel label.

Example URL

### https://ee.integration.dpd.eo.pl/ws-mapper-

rest/createShipment\_?username=TEST&password=PAROOL&name1=EESNIMI%20TESTIB&street=Taevavä rava%20tee%201&city=Lehmja%20küla&country=EE&pcode=75306&num\_of\_parcel=1&parcel\_type=B2C

```
Faulty request message
```

In case the username and/or password are missing, the request returns:

```
{
  "status": "err",
  "errlog": "Wrong $parameter format"
}
```

In case the country, city, postcode, street or parcel type (parcel\_type) are missing, the request returns:

```
"status": "err",
"errlog": "$parameter is too short"
```

# 3.3. Creating parcel label

Using this method allows you to receive generated label in selected format.

**Request parameters** 

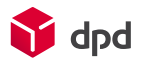

### Service query: /ws-mapper-rest/parcelPrint\_

Information transmittance parameters:

- method:post
- character-encoding: UTF-8
- content-type: "application/x-www-form-urlencoded"

#### Input parameters:

| Name          | Max<br>length | Required | Data                                                                                                    |
|---------------|---------------|----------|----------------------------------------------------------------------------------------------------|
| username      | 15            | yes      | Client's username                                                                                                    |
| password      | 20            | yes      | Client's password                                                                                                    |
| parcels       | 3000          | yes      | Parcel number list, parcel numbers are separated with " ".<br>06529971354838 06529971354839 06529971354840                                                                                                 |
| printType     | 20            | no       | "printType" has values "pdf","epl" and "zpl". When passed without<br>parameter "printType" "pdf" results are returned.<br>NB! Pdf is binary encoded.                                                       |
| printFormat   | 2             | no       | Print format, possible formats: A4, A5 or A6                                                                                                    |
| printPosition | 9             | no       | Possible values: LeftTop, LeftDown, RightTop, RightDown<br>Determines the starting position of printing A6 labels on a A4 paper<br>with printFormat A4. After initial position, it's continued vertically. |

### Successful request message

<data contentType="application/pdf;charset=UTF-8" contentLength="267274">JVBERi0......

### Example URL

<u>https://ee.integration.dpd.eo.pl/ws-mapper-</u> <u>rest/parcelPrint\_?username=TEST&password=PAROOL&parcels=05607100578976&printType=pdf</u>

Faulty request message

In case the username and/or password are missing, the request returns:

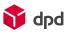

```
"status": "err",
 "errlog": "Wrong $parameter format"
}
In case the parcel number is missing or incomplete, the request returns:
{
 "status": "err",
 "errlog": "Parcel string not correct"
}
```

# 3.4. Closing manifest

Closing the manifest sends the data about created parcels to DPD and flags shipment for inclusion in manifest and generates a file. There are currently three options how to send data to DPD more detailed description on FAQ chapter Closing manifest 8.7:

- Data is automatically sent by default for parcels when "parcelprint\_" method is used. Ask support@dpd.lv to turn it off;
- 2) Manifest closes automatically and sends data after courier scans the pickup scan; Ask <a href="mailto:support@dpd.lv">support@dpd.lv</a> to turn it off;
- 3) "Manually" using "parcelManifestPrint\_" method which generates manifest and marks parcels;

We need you to use this method at least 30 minutes before courier arrival to receive the parcel data. Manifest in paper format is not mandatory for DPD.

**Request parameters** 

Service query: /ws-mapper-rest/parcelManifestPrint\_

Information transmittance parameters:

- method:post
- character-encoding: UTF-8
- content-type: "application/x-www-form-urlencoded"

Input parameters:

| Name     | Max<br>length | Required | Data              |
|----------|---------------|----------|-------------------|
| username | 20            | yes      | Client's username |

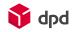

| password | 20        | yes | Client's password                                                                                                    |  |
|----------|-----------|-----|----------------------------------------------------------------------------------------------------|--|
| type     | Text (20) | no  | Parcel manifest list type: manifest<br>If empty default value is manifest.                                                                                                    |  |
| date     | Date      | yes | Parcel(s) date (YYYY-MM-DD)                                                                                                    |  |
| format   |           | no  | "format" has values "json","pdf", "zpl" and "epl". When passed<br>without parameter "format" "json" results are returned.<br>Note that json is (base64 encoded) and pdf is (binary encoded). |  |

### Successful request message

```
"status": "ok",
"errlog": "",
"pdf": "JVBERi0xLjQKJeLjz9MKNSAwIG9iaiA8PC9UeXBlL1hPYmplY3Q....
```

```
}
```

{

Example URL

### https://ee.integration.dpd.eo.pl/ws-mapperrest/parcelManifestPrint\_username=TEST&password=PAROOL&type=manifest&date=2016-05-31

### Faulty request message

In case the username and/or password or date are missing, the request is returns:

```
{
  "status": "err",
  "errlog": "Parameter '$parameter_name' is mandatory!"
}
```

# 3.5. Courier request

Courier request is a signal to DPD that we need to send a courier to visit your warehouse and to pick up parcels.

Courier request service has to be used only in case there is no regular pickup. Not needed in case of Collection request (pickup request for another party). Regular pickup is an agreed fixed pickup time in contract.

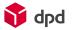

Courier request is not needed in case of a collection request (pickup query for another party).

### **Request parameters**

Service query: /ws-mapper-rest/pickupOrderSave\_

Information transmittance parameters:

- method:post
- character-encoding: UTF-8
- content-type: "application/x-www-form-urlencoded"

To use the service the client's external IP address must be forwarded to DPD. The LIVE environment does not have IP check.

Input parameters:

| Name             | Type/Max length | Required | Data                                                                          |
|------------------|-----------------|----------|-------------------------------------------------------------------------------|
| username         | 15              | yes      | Customer's username                                                           |
| password         | 20              | yes      | Customer's password                                                           |
| orderNr          | Text(100)       | yes      | Order number (Unique)                                                         |
| payerId          | Integer         | no       | default: client's number                                                      |
| senderName       | Text(100)       | no       | Sender's name                                                                 |
| senderAddress    | Text(100)       | yes      | Sender's address                                                              |
| senderCity       | Text(100)       | yes      | Sender's city                                                                 |
| senderCountry    | Text(2)         | yes      | Sender's country code, for example EE, LV, LT                                 |
| senderPostalCode | Text(10)        | yes      | Sender's postcode. Enter without the country code.                            |
| senderAddAddress | Text(100)       | no       | Additional information on sender's address if needed (door code, floor, etc.) |
| senderContact    | Text(100)       | yes      | Sender's contact name                                                         |

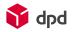

| senderPhone     | Text(100)                         | yes | Sender's phone number                                                                                                   |
|-----------------|-----------------------------------|-----|----------------------------------------------------------------------------------------------------|
| senderWorkUntil | DateTime(YYYY-MM-<br>DD HH:mm:ss) | yes | Last pickup time<br>Field format: YYYY-MM-DD HH:mm:ss<br>Example: 2016-05-22 14:30:00<br>default: today 17:00:00        |
| pickupTime      | DateTime(YYYY-MM-<br>DD HH:mm:ss) | yes | Desired pickup time<br>Field format: YYYY-MM-DD HH:mm:ss<br>Example: 2016-05-22 14:30:00<br>default: today 8:00:00      |
|                 |                                   |     | Time interval between pickupTime and senderWorkUntil should be minimum:                                                 |
|                 |                                   |     | 2,5 hours in LT                                                                                                    |
|                 |                                   |     | 2 hours in EE and LV.                                                                                                   |
| weight          | Floating point                    | yes | Parcel's weight in kg – for example: 15.2                                                                               |
|                 | number                            |     | If "num_of_parcel" is more than one, it is total<br>shipment weight. NB! 20.00 kg limit for weight<br>to Pickup points. |
| parcelsCount    | Integer                           | yes | Number of parcels                                                                                                    |
| palletsCount    | Integer                           | no  | Number of pallets                                                                                                    |
| nonStandard     | Text(100)                         | no  | Comment for courier                                                                                                    |

# Successful request message

<body> DONE </body>

## Example URL

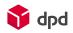

https://ee.integration.dpd.eo.pl/ws-mapper-

<u>rest/pickupOrderSave</u> ?weight=1&parcelsCount=2&senderCountry=EE&senderAddress=Taevavärava%2 Otee%201&senderCity=Lehmja%20küla&senderPostalCode=75306&orderNr=Test\_655296+&senderPho ne=123456789&senderContact=testContactName&pickupTime=2015-07-

16+13%3A03%3A18&senderWorkUntil=2015-07-

<u>16+15%3A03%3A18&palletsCount=2&cname=cname&cstreet=street1&ccountry=EE&cpostal=12345</u>

### Faulty request message

In case the number of parcels (parcelsCount), sender's country (senderCountry), sender's city (senderCity), sender's postcode (senderPostalCode), weight (weight) are missing, the request is returns in HTML format:

Parameter \$parameter\_name is null

In case the sender's phone number (senderPhone), sender's contact (senderContact), order number (orderNr) are missing, the request returnsd:

PickupOrderVO - (\$parameter\_name) can not be empty – for orderNr \$parameter\_name is referenceNumber

In case pickup time (pickupTime) is missing, the request is returns:

Pickup order to time wrong for Product 80001

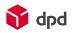

# 4. DPD collection request (Pickup from the third party)

Collection request allows to order a courier to address of a third party, e.g. for an e-shop owner to organize his customer a free return of goods (paid by DPD client).

More information about the service could be found in DPD website

LT: <u>https://www.dpd.com/lt/dpd\_home/products\_services</u> LV: https://www.dpd.com/lv/sakums/paku\_nosutisana/b2c2 EE: https://www.dpd.com/ee\_en/home/products\_services

Request parameters

Service query: /ws-mapper-rest/crImport\_

Information transmittance parameters:

- method:post
- character-encoding: UTF-8
- content-type: "application/x-www-form-urlencoded"

Input parameters:

| Name     | Type/Max<br>length | Required | Data              |
|----------|--------------------|----------|-------------------|
| username | Text (15)          | yes      | Client's username |
| password | Text (20)          | yes      | Client's password |
| cname    | Text (35)          | yes      | Pickup name       |
| cname1   | Text (35)          | no       | Pickup name 2     |
| cname2   | Text (35)          | no       | Pickup name 3     |
| cname3   | Text (35)          | no       | Pickup name 4     |

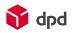

| cstreet  | Text (35)   | yes | Pickup address                                                |  |
|----------|-------------|-----|---------------------------------------------------------------|--|
| ccountry | Text (30)   | yes | Pickup country                                                |  |
| cpostal  | Numeric (8) | yes | Pickup postcode. Enter without the country code.              |  |
| ccity    | Text (25)   | yes | Pickup city                                                   |  |
| cphone   | Text (20)   | no  | Pickup phone number                                           |  |
| cemail   | Text (30)   | no  | Pickup e-mail                                                 |  |
| info1    | Text (30)   | yes | Enter the amount of parcels/pallets.                          |  |
|          |             |     | Value must begin with "#".                                    |  |
|          |             |     | "cll" for parcels.                                            |  |
|          |             |     | "pll" for pallets.                                            |  |
|          |             |     | e.g. #1cll, 2pll (always starts with # and then the amount of |  |
|          |             |     | parcels and/or pallets)                                       |  |
| info2    | Text (30)   | no  | Additional information (order number)                         |  |
| rname    | Text (35)   | yes | Recipient's name                                              |  |
| rname2   | Text (35)   | no  | Recipient's name 2                                            |  |
| rstreet  | Text (35)   | yes | Recipient's address                                           |  |
| rpostal  | Text (8)    | yes | Recipient's postcode. Enter without the country code.         |  |
| rcountry | Text(30)    | yes | Recipient's country                                           |  |
| rcity    | Text (25)   | yes | Recipient's city                                              |  |
| rphone   | Text (20)   | no  | Recipient's phone number                                      |  |
| remail   | Text (30)   | no  | Recipient's e-mail                                            |  |

# Successful request message

<body> Reference=161679= <br/>200 1. row import was successful!

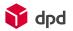

<br/>br/>201 OK Process ended<br/></body>

### **Example URL**

https://ee.integration.dpd.eo.pl/ws-mapperrest/crImport\_?username=TEST&password=PAROOL&cname=DPD%20TEST%202&cstreet=Taevavärava %20tee%201&cpostal=75306&ccity=Lehmja%20küla&ccounty=EE&rname=EESNIMI%20TEST&rstreet=Ta evavärava%20tee%201&rpostal=75306&rcountry=EE&rcity=Lehmja%20küla&rphone=12345678&remail =eesnimi.perenimi@dpd.ee&ccountry=EE

### Faulty request message

In case the username, password, pickup name (cname), pickup street (cstreet), pickup city (ccity), pickup country (ccountry), pickup street (cstreet), pickup postcode (cpostal), pickup name (rname), pickup street (rstreet), pickup postcode (rpostal), pickup city (rcity) are missing:

402 ror: Parameter '\$parameter\_name' is mandatory!

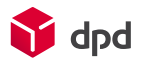

# 5. Shipment cancellation

This service is used for the cancellation of specific parcels. The cancellation cannot be done if the manifest including these parcels is already closed.

If only one parcel is cancelled, the whole shipment will be removed from the system, meaning that the complete shipment must be recreated, using the correct information.

Note: If shipment consist of more than one parcel, to cancel whole shipment you need to cancel the first parcel of that shipment (with the lowest parcel number)

### **Request parameters**

Service query: /ws-mapper-rest/parcelDelete\_

Information transmittance parameters:

- method:post
- character-encoding: UTF-8
- content-type: "application/x-www-form-urlencoded"

Input parameters:

| Name     | Type/Max length | Required | Data                                                                                                    |
|----------|-----------------|----------|----------------------------------------------------------------------------------------------------|
| username | Text (15)       | yes      | Client's username                                                                                          |
| password | Text (20)       | yes      | Client's password                                                                                          |
| parcels  | Text (3000)     | yes      | Parcel number list, parcel numbers are separated with " ".<br>06529971354838 06529971354839 06529971354840 |

### Succesful request message

"status": "ok", "errlog": "", }

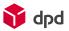

### Example URL

```
https://ee.integration.dpd.eo.pl/ws-mapper-
rest/parcelDelete_?username=TEST&password=PAROOL&parcels=05607100579557
```

### Faulty request message

In case the parcel number doesn't exist, the request returns:

```
{
"status":"err",
"errlog":"No parcel was selected"
}
```

In case the username, password, date is not filled, the request returns:

```
{
  "status": "err",
  "errlog": "Wrong $parameter format"
}
```

In case the parcel number is incorrect, the request returns:

```
{
  "status": "err",
  "errlog": "Parcel string not correct"
}
```

In case the manifest is closed and the user attempts to delete the parcel, the request returns:

{

```
"status": "err",
```

"errlog": "These shipment include errors: 47944106 Shipment (shipment id : 47944106, shipment reference number : ee0f752d-c319 -29addbe863aa) is already closed in a manifest (manifest id : 55524).,"

}

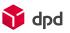

6. DPD Parcel status tracking

You must use "Parcel Status Web Service documentation" to be able to receive precise information about DPD parcel statuses.

Please check the corresponding DPD Baltic (Estonian, Latvian or Lithuanian) homepage for this documentation.

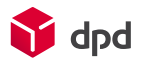

# 7. A list of DPD services

It is not obligatory to implement the entire list of services below. To activate services, first contact your DPD sales representative to configure and allow the desired services.

Permitting several services to one shipment also depends on internal transport rules (routings) of DPD.

For example: Express service is not offered to all destinations. COD (cash on delivery service) and ID-check (ID check service) are not service code dependent, but additional services that are called by additional parameters (please see the table in Ch. 7 - A list of DPD services).

Services supported by Interconnector today are in bold. Other services must be adjusted separately, if needed. For this please contact:

Estonia: Your sales manager or ic@dpd.ee

Latvia: Your sales manager or sales@dpd.lv

Lithuania: Your sales manager or sales@dpd.lt

### 1. Return service

This service allows you to create additional label which could be used to send parcel back to sender. Return labels are created during shipment creation (See chapter - 3.2) by adding -RETURN to already existing parcel\_type parameter value.

Few examples: D-RETURN, D-B2C-RETURN, D-B2C-COD-RETURN, E10-RETURN, PS-RETURN

### 2. Loading service:

You can order a shipment with loading service in 1st delivery zone (big LT cities) by printing additional label for a shipment. For more information about the service, check <u>https://www.dpd.com/lt\_en/pradzia/produktai\_ir\_paslaugos/papildomos\_paslaugos/siuntoms\_baltijos\_</u>\_salyse/uzsakyti\_krovos\_darbai

For Latvia loading service can only be used together with B2C main service within LV teritory. Additional label must be placed on parcel to distinguish it from ordinary parcel. To receive label contact support@dpd.lv.

Loading service(UKD) labels are created during shipment creation (See chapter - 3.2) by adding -UKD to already existing parcel\_type parameter value.

Examples: D-UKD, D-B2C-UKD, D-B2C-COD-UKD

### 3. COD to Pickup network service:

Shipment of Parcelshop (PS) type can be delivered with COD service:

if it's sent to parcel locker in LT.

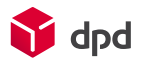

if it's sent to parcel locker (not robot) or parcelshop in EE

At the moment COD service is not available in Latvian Pickup network.

Parcel locker can be recognized in a parcelshop list by a parcelshop\_id number. Every parcelshop\_id for a locker starts with "LT90", "EE90", "LV90" accordingly for Lithuania, Estonia and Latvia.

"parcelshop\_id": "<mark>190</mark>008", "company": "IKI Savanorių siuntų terminalas", "country": "LT", "city": "Kaunas", "pcode": "44146", "street": "Savanorių pr. 111", "email": null, "phone": null,

For example – if request has "parcel\_type=PS-COD" a correct choice of parcelshop\_id could be "parcelshop\_id=LT90035"

COD is also allowed to Estonian parcelshops and lockers. They will have a "EE10 (parcelshops) or EE90 (lockers)" in the beginning of parcelshop\_id.

In Estonia the service code remains "parcel\_type=PS" but do not forget to enter "cod\_amount" parameter which adds the COD service.

NOTE: There are some third party lockers in Estonia that are not able to accept COD.

These lockers have "EE91" in the beginning of parcelshop\_id. Also they have a word "robot" in a "company" parameter.

Example:

```
"parcelshop_id": "F91011",
"company": "Automaat robot Sikupilli keskus",
"country": "EE",
"city": "Tallinn",
"pcode": "10112",
"street": "Tartu maantee 87",
"email": null,
"phone": null,
```

So, if you are sending COD shipments to Estonian lockers – please do not send to those having "EE91" in a parcelshop \_id parameter.

An availability table of COD service in DPD Pickup Point network in Baltics:

|               | ID beginning |         |        |          |           |                      |
|---------------|--------------|---------|--------|----------|-----------|----------------------|
| Pickup type   | Estonia      | COD     | Latvia | COD      | Lithuania | COD                  |
| Pickup Locker | EE90         | enabled | LV90   | disabled | LT90      | <mark>enabled</mark> |

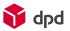

| Self service terminal,<br>belongs to DPD                        |      |         |      |          |      |          |
|-----------------------------------------------------------------|------|---------|------|----------|------|----------|
| Pickup Parcelshop<br>Partner network of shops<br>with employees | EE10 | enabled | LV10 | disabled | LT10 | Disabled |
| Robot<br>Self service terminal,<br>belongs to CollectNet        | EE91 | N/A     | N/A  | N/A      | N/A  | N/A      |

# **NOTE:** COD shipments sent to Pickup network points without available (or disabled) COD service **WILL NOT BE DELIVERED!**

Most commonly used service codes and combinations are listed below. If there is a need for some specific service combination, please contact DPD sales support.

| Service description                                                                  | Service code (Values for parcel_type parameter) |
|--------------------------------------------------------------------------------------|-------------------------------------------------|
| DPD Classic                                                                          | D                                               |
| DPD Classic, delivery on Saturday                                                    | D-SAT                                           |
| DPD Classic, cash on delivery service                                                | D-COD                                           |
| DPD Classic, delivery on Saturday, cash on delivery service                          | D-SAT-COD                                       |
| DPD Classic, swap service                                                            | D-SWAP                                          |
| DPD Classic, delivery on Saturday, swap service                                      | D-SAT-SWAP                                      |
| DPD Classic, document return service                                                 | D-DOCRET                                        |
| DPD Classic, delivery on Saturday, document return service                           | D-SAT-DOCRET                                    |
| DPD Classic, cash on delivery service, document return service                       | D-COD-DOCRET                                    |
| DPD Classic, delivery on Saturday, cash on delivery service, document return service | D-SAT-COD-DOCRET                                |
| DPD Classic, swap service, document return service                                   | D-SWAP-DOCRET                                   |
| DPD Classic, delivery on Saturday, swap service, document return service             | D-SAT-SWAP-DOCRET                               |
| Express10                                                                            | E10                                             |

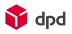

| Express10, document return service                                                                                                    | E10-DOCRET                                            |
|----------------------------------------------------------------------------------------------------|-------------------------------------------------------|
|                                                                                                    |                                                       |
| Express12                                                                                                    | E12                                                   |
| Express12, cash on delivery service                                                                                                    | E12-COD                                               |
| Express12, document return service                                                                                                    | E12-DOCRET                                            |
| DPD Classic, B2C                                                                                                    | D-B2C                                                 |
| DPD Classic, B@C, cash on delivery service                                                                                                    | D-B2C-COD                                             |
| DPD Classic, B2C, document return service                                                                                                    | D-B2C-DOCRET                                          |
| DPD Classic, cash on delivery service, B2C, document return service                                                                                                    | D-COD-B2C-DOCRET                                      |
| DPD Classic, B2C, sending to Pickup network                                                                                                    | PS                                                    |
| Sending to Pickup network with cash on delivery service                                                                                                    | PS-COD                                                |
| Available only in LT and EE (not for robots)                                                                                                    | Check the topic "COD to<br>Pickup network service" in |
|                                                                                                    | this chapter for details                              |
| DPD Classic, B2C, sending to Pickup network + Same Day                                                                                                    | 274 (working only in<br>Latvia)                       |
| DPD Classic, B2C, delivery on Saturday, document return service                                                                                                    | D-B2C-DOCRET-SAT                                      |
| DPD Classic, cash on delivery service, B2C, delivery on Saturday, document return service                                                                                                    | D-COD-B2C-DOCRET-SAT                                  |
| DPD Classic, swap service, B2C                                                                                                    | D-B2C-SWAP                                            |
| DPD Classic, delivery on Saturday, B2C                                                                                                    | D-B2C-SAT                                             |
| DPD Classic, delivery on Saturday, cash on delivery service, B2C                                                                                                    | D- B2C-SAT-COD                                        |
| DPD Classic, delivery on Saturday, swap service, B2C                                                                                                    | D-B2C-SAT-SWAP                                        |
| DPD Classic, swap service, cash on delivery service, B2C                                                                                                    | D-B2C-COD-SWAP                                        |
| Same day service                                                                                                    | -SD                                                   |
| DPD MAX                                                                                                    | DPD MAX                                               |
| Return service which allows parcel to be sent from any Pickup point<br>and returned to Business with courier. It allows Return Label to be<br>printed. RET cannot be used without RETURN, it is empty standalone<br>service. Created solely so customer can print return labels only.<br>Available in LT and LV, currently. | RET-RETURN                                            |
| DPD Air Express service                                                                                                    | AIR                                                   |
| Available in LV                                                                                                    |                                                       |

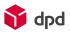

| Loading service. Allocates additional person for loading heavy parcels.                                                                                                    | -UKD |
|----------------------------------------------------------------------------------------------------|------|
| NB! Additionally You have to send an e-mail informing us about<br>weight and floor to which the parcel has to be taken. And additional<br>label has to be applied to parcel. |      |

# 8. Frequently Asked Questions

### 8.1. Pickup point – fetchGsPUDOpoint=1

FetchGsPUDOpoint = 1:

The returned pickup points are sorted by the passed country, city and/or zip code. Zip code and city is not mandatory in this case.

RetrieveOpeningHours = 1:

If used together with FetchGsPUDOpoint = 1, additional info is added to the response. This includes the working hours of each returned pickup point. The working hours are given by day and non-working days are marked with 00:00 for all values.

```
{
"parcelshop id": "LV10119",
"company": "Paku Bode Copy Expert, A3 Salons",
"country": "LV",
"city": "Rīga",
"pcode": "1010",
"street": "Jura Alunāna iela 3",
"email": null.
"phone": null,
"distance": 0,
"longitude": 24.109758,
"latitude": 56.956364,
"coordinateX": null,
"coordinateY": null,
"coordinateZ": null,
"openingHours":
                     ſ
        {
   "weekday": "MON",
   "openMorning": "09:00",
   "closeMorning": "12:00",
   "closeAfternoon": "18:00",
   "openAfternoon": "12:00"
 },
   "weekday": "TUE",
   "openMorning": "09:00",
```

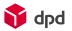

```
"closeMorning": "12:00",
        "closeAfternoon": "18:00",
        "openAfternoon": "12:00"
      },
        "weekday": "WED",
        "openMorning": "09:00",
        "closeMorning": "12:00",
        "closeAfternoon": "18:00",
        "openAfternoon": "12:00"
      },
             {
        "weekday": "THU",
        "openMorning": "09:00",
        "closeMorning": "12:00",
        "closeAfternoon": "18:00",
        "openAfternoon": "12:00"
      },
        "weekday": "FRI",
        "openMorning": "09:00",
        "closeMorning": "12:00",
        "closeAfternoon": "18:00",
        "openAfternoon": "12:00"
      },
             {
        "weekday": "SAT",
        "openMorning": "00:00",
        "closeMorning": "00:00",
        "closeAfternoon": "00:00",
        "openAfternoon": "00:00"
      },
             ł
        "weekday": "SUN",
        "openMorning": "00:00",
        "closeMorning": "00:00",
        "closeAfternoon": "00:00",
        "openAfternoon": "00:00"
      }
    ]
  },
Non-working hours are displayed with 00:00
{
 "status": "ok",
 "errlog": "",
 "parcelshops": [ {
   "parcelshop_id": "LT10037",
```

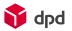

```
"company": "GIEVA siunty taškas",
  "country": "LT",
  "city": "Švenčionys",
  "pcode": "18124",
  "street": "Lentupio 6",
 "email": null,
  "phone": null,
  "distance": 0,
  "longitude": 26.15377,
 "latitude": 55.130962,
 "coordinateX": null,
  "coordinateY": null,
  "coordinateZ": null,
  "openingHours":
                    ſ
         {
     "weekday": "SAT",
     "openMorning": "09:00",
     "closeMorning": "14:00",
     "closeAfternoon": "00:00",
     "openAfternoon": "00:00"
   }
 1
}]
```

### 8.2. Pickup point – fetchGsPUDOpoint=0

fetchGsPUDOpoint = 0:

Parameter "pcode" and "city" is mandatory in this case as it uses different system to get data. Web service returns up to 30 Pickup points closest to the chosen zip code.

```
retrieveOpeningHours = 1
```

{

web service returns opening hours of a Pickup point. Make note that in this case field "weekday" contains a number which correspond to days, e.g. "1" = "Monday". Non-working days are not shown, e.g. there is no field "weekday" with "6" and "7". Which would represent "SAT" and "SUN" as in example above.

```
"parcelshop_id": "LV10119",
"company": "Paku Bode Copy Expert, A3 Salons",
"country": "LV",
"city": "RĪGA",
"pcode": "1010",
```

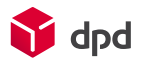

"street": "Jura Alunāna iela 3 ",

"email": null,

"phone": null,

"distance": 161,

"longitude": 24.109758,

"latitude": 56.956365,

"coordinateX": null,

"coordinateY": null,

"coordinateZ": null,

"openingHours": [

### {

"weekday": "1",
"openMorning": "09:00",
"closeMorning": "12:00",
"closeAfternoon": "18:00",
"openAfternoon": "12:00"

### },

{

"weekday": "2", "openMorning": "09:00", "closeMorning": "12:00", "closeAfternoon": "18:00", "openAfternoon": "12:00"

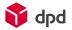

{....} ] },

Non-working hours are displayed with "null"

{

"status": "ok",

"errlog": "",

"parcelshops": [ {

"parcelshop\_id": "LT10037",

"company": "GIEVA siuntų taškas",

"country": "LT",

"city": "ŠVENČIONYS",

"pcode": "18124",

"street": "Lentupio 6",

"email": null,

"phone": null,

"distance": 484,

"longitude": 26.153771,

"latitude": 55.130964,

"coordinateX": null,

"coordinateY": null,

"coordinateZ": null,

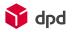

### 8.3. Time Frame

LT Timeframes allowed in these cities: Zone 1 (Vilnius, Kaunas, Klaipėda, Šiauliai, Panevėžys, Alytus, Marijampolė, Tauragė, Telšiai, Utena): 08:00-18:00, 08:00-14:00, 14:00-18:00, 18:00-22:00

LV Timeframes allowed: Zone 1 is Rīga and Cēsis, Daugavpils, Gulbene, Jelgava, Jēkabpils, Liepāja, Rēzekne, Saldus, Talsi, Valmiera, Ventspils 08:00 – 18:00, 18:00 - 22:00 Zones 2 and 3: 08:00 – 18:00

EE: Does not use this parameter!

More info about timeframe (time zones) can be found in DPD home page

**!NB** This parameter can be mandatory for specific products or clients! Please contact Your sales support.

**!NB** Passing this parameter for DPD Classic (parcel\_type=D) service, it is converted to DPD B2C service.

### 8.4. Shipment ID MPS shipments

The parameter is used to join parcels to the shipment created previously with the same "shipment\_id" If at the current day shipment with the same value was already created, system will try to merge new parcel into existing shipment in form of MPS.

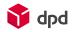

As mentioned earlier, few parameters (excluding "shipment\_id") in old and new shipment needs to match in order to merge shipments:

1) service ("parcel\_type");

- 2) receiver address;
- 3) receiver name;
- 4) receiver country;
- 5) receiver zip code.

if matching doesn't succeed, shipment will just be created like normal.

In case there are multiple shipments with same "shipment\_id" (matching didn't succeed earlier), system will try to match with newest shipment first.

When matching do succeed, in response there will be parcel numbers of newly created parcels with old ones included.

For COD shipments – the whole COD amount should be assigned to the first parcel in shipment. COD for other parcels are zeroed if joined successfully. Zero is accepted for COD parcel if joined to previous shipment.

Joining parcels on Shipmentid is can not be used with data sent by 5th scan and data send by label print.

It works only with closeManifest\_ method only.

### 8.5. Order Number

If "order\_number" parameter is provided in IC request, then on the label for "Shipment ref." you will see "Order\_number field value".

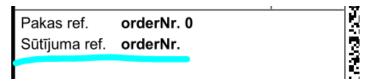

### 8.6. Parcel number

If "parcel\_number" parameter is not provided in IC request, then on the label for "Parcel ref." you will see "Order\_number field value +N" that is how our IC works. N starts at "0" for first parcel for grouped MPS shipments.

|               |            | V |
|---------------|------------|---|
| Pakas ref.    | orderNr. 0 |   |
| Sūtījuma ref. | orderNr.   | 3 |
|               |            |   |

If "parcel\_number" parameter is used, then on the label for "Parcel ref." you will see actual "parcel\_number" value

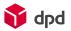

| Pakas ref.    | parcelNr. |
|---------------|-----------|
| Sūtījuma ref. | orderNr   |

### 8.7. Closing manifest

Why is it important to close the manifest?

Closing the manifest sends the information of the created parcels to DPD, thanks to which the data is uploaded to DPD database. For the client, the closing of the manifest shows an overview of all the parcels created that day and gives the courier the information about the parcels count which must be picked up. In case the manifest is closed several times a day, only the parcels that are created after the closing of the last manifest, are shown.

Therefore, the closing of the manifest is a mandatory part of creating DPD parcel labels.

With one "parcelManifestPrint\_" request you can close up to 500 parcels/shipments. Printing manifest for large amount of parcels can take some time.

The manifest has to be closed at least 30 minutes before a courier arrives to pick up your parcels, as many times as courier arrives at your warehouse

When closed Manifest includes only those parcels which are created on the same day when it is being closed.

Example: You have called a courier with pickupOrderSave\_method for 10.00 o'clock. You send parcelManifestPrint\_request on 9.00 o'clock (9.30 latest).

On the same day you have another batch of orders for 15.00 o'clock, so you again send parcelManifestPrint\_ request on 14.00 o'clock (14.30 latest).

Example for holidays and weekends.

Manifest has to be closed on holidays or weekends if labels are being printed and parcels prepared even if courier does not collect them on that day or is planned for the next working day. Manifest has to be closed until 23.55 EET/EEST. Or on the next working day you can call "parcelManifestPrint\_" with dates when parcels were created.

Client is responsible that their internal workflows or processes provides DPD systems with parcel data and he or their staff do not hand over parcels to DPD courier which are **prepared after** manifest has been closed. Note: Manifest can't be reprinted.

Manifest must be closed for ALL parcels. If manifest is not closed for the parcel following issues could occur:

**1**. System won't allow to leave your parcel at Pickup parcelshop or locker (Delivery will be delayed or shipment returned to sender)

2. Parcel receiver won't get any notifications about parcel delivery times. (sms/email won't be sent to customer)

3. Other issues

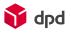

# 9. Document amendments

| Ver LV 1.0 | 14.02.2017 | Ralfs Batarags                                                                                    | Document based on Estonian V1.3, authors Mehis<br>Nõulik and Marko Treuman                                                                                                    |
|------------|------------|---------------------------------------------------------------------------------------------------|----------------------------------------------------------------------------------------------------|
| VCI LV 1.0 | 14.02.2017 |                                                                                                   | Changed local variables from Estonian to Latvian                                                                                                    |
| Ver LV1.1  | 12.04.2017 | Ralfs Batarags                                                                                    | Added: 5.5 Pickup postal code interface,                                                                                                    |
| Ver LV1.2  | 14.09.2017 | Ralfs Batarags                                                                                    | Added retrieveOpeningHours parameter to parcel shop search function                                                                                                    |
| Ver LV1.3  | 19.10.2017 | Ralfs Batarags                                                                                    | Added PUDO and Sameday Shipping                                                                                                    |
| Ver LV1.4  | 09.01.2018 | Ralfs Batarags                                                                                    | Fixed Pudo and Sameday codes                                                                                                    |
| Ver LV 1.5 | 14.02.2018 | Ralfs Batarags                                                                                    | Removed test environment links due to numerous<br>bugs in it. Put a warning about repairs in CR<br>function.                                                                                                    |
| Ver 2.0    | 07.05.2018 | Ken, Paulius and<br>Ralfs Batarags                                                                | Merging Baltics IC documentations                                                                                                    |
| Ver 2.1    | 10.09.2018 | Mārtiņš Bužinskis                                                                                 | Parcelshops renamed to Pickup points; fixed few<br>numbering and graphical issues; added information<br>in chapter 4.2 about use of postal codes; Added<br>new parcel status service description; added RET-<br>RETURN function |
| Ver 2.2    | 09.11.2018 | Māris Aizpurietis,<br>Mārtiņš Bužinskis,<br>Ken Kõvask, Donatas<br>Strodomskis, Rytis<br>Turčinas | Reviewed the document.                                                                                                    |
| Ver. 2.3   | 07.01.2019 | Mārtiņš Bužinskis,<br>Ken Kõvask, Donatas<br>Strodomskis,<br>Robertas Klevinskas                  | Moved Parcel Status Web Service to separate documentation.                                                                                                    |
| Ver. 2.3.1 | 10.04.2019 |                                                                                                   | Updated format, print_type, weight descriptions                                                                                                    |
| Ver. 2.4   | 30.09.2019 |                                                                                                   | Description added about joining shipments by<br>"shipment_id".<br>Restructured the documentation for easier<br>readability and use.                                                                                             |